# Package 'paramlink2'

May 4, 2021

<span id="page-0-0"></span>Type Package

Title Parametric Linkage Analysis

Version 1.0.3

Description Parametric linkage analysis of monogenic traits in medical pedigrees. Features include singlepoint analysis, multipoint analysis via 'MERLIN' (Abecasis et al. (2002) <doi:10.1038/ng786>), visualisation of log of the odds (LOD) scores and summaries of linkage peaks. Disease models may be specified to accommodate phenocopies, reduced penetrance and liability classes. 'paramlink2' is part of the 'ped suite' package ecosystem, presented in 'Pedigree Analysis in R' (Vigeland, 2021, ISBN:9780128244302).

License GPL-3

URL <https://github.com/magnusdv/paramlink2>

Encoding UTF-8

Language en-GB

LazyData true

**Depends** R  $(>= 3.5)$ , pedtools

Imports pedprobr

Suggests spelling, testthat

SystemRequirements MERLIN

(http://csg.sph.umich.edu/abecasis/merlin/index.html) for multipoint linkage analysis.

RoxygenNote 7.1.1

BugReports <https://github.com/magnusdv/paramlink2/issues>

NeedsCompilation no

Author Magnus Dehli Vigeland [aut, cre] (<https://orcid.org/0000-0002-9134-4962>)

Maintainer Magnus Dehli Vigeland <m.d.vigeland@medisin.uio.no>

Repository CRAN

Date/Publication 2021-05-04 21:50:06 UTC

# <span id="page-1-0"></span>R topics documented:

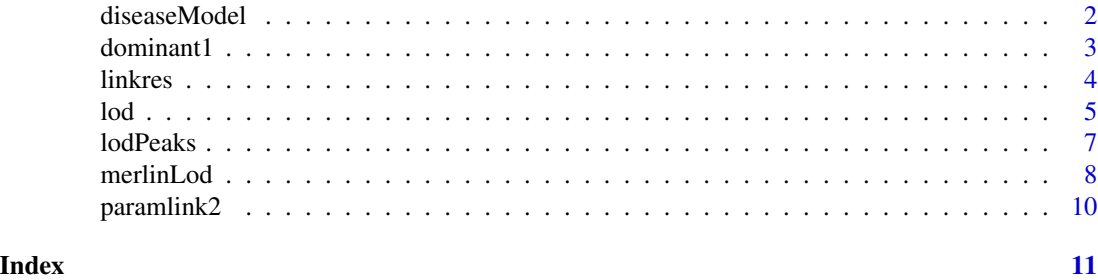

<span id="page-1-1"></span>diseaseModel *Disease models for linkage analysis*

# Description

Create a disease model in form of a disModel object, for use in e.g. [lod\(\)](#page-4-1).

# Usage

diseaseModel(model = NULL, chrom = NULL, penetrances = NULL, dfreq = NULL)

# Arguments

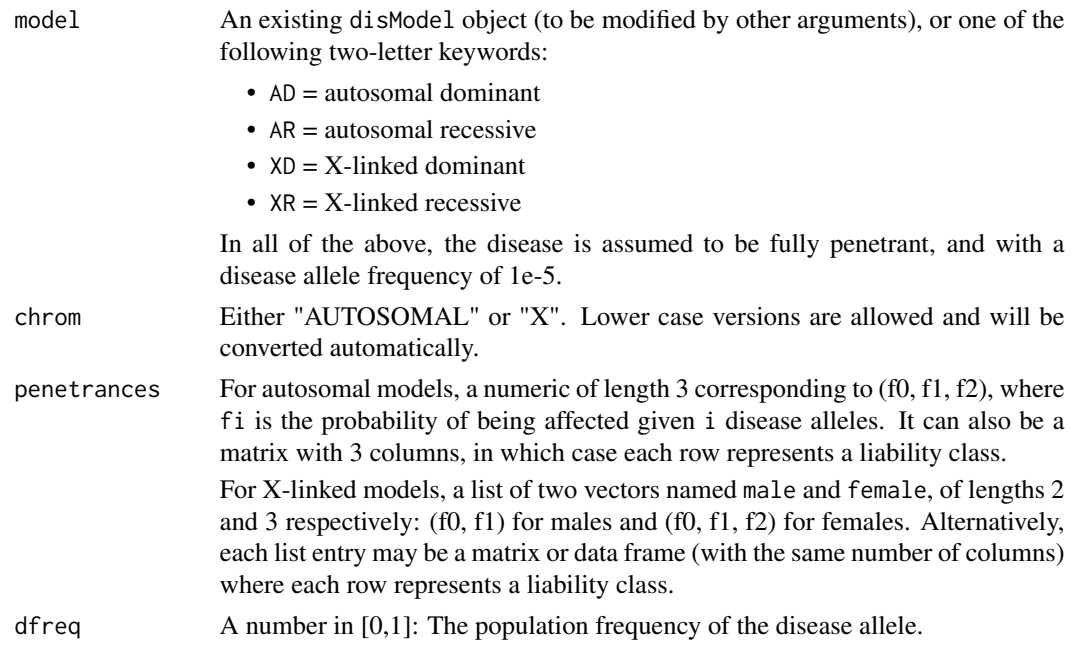

# Value

An object of class disModel, which is a list with entries chrom, penetrances and dfreq.

#### <span id="page-2-0"></span>dominant1 3

#### See Also

[lod\(\)](#page-4-1)

# Examples

```
# Fully penetrant AD model:
m1 = diseaseModel(model = "AD")
# The above is equivalent to
m2 = diseaseModel(charom = "Aut", penetrances = c(0,1,1), dfreq = 1e-5)stopifnot(identical(m1, m2))
# X-linked recessive model:
m3 = diseaseModel(model = "XR", dfreq = 0.01)# Long version of the above:
m4 = distanceModel(charom = "X", penetrances = list(male = c(0,1), female = c(0,0,1)),dfreq = 0.01stopifnot(identical(m3, m4))
```
# dominant1 *Dominant linkage analysis example*

# Description

A dataset with SNP genotypes for 14 members of a pedigree affected with a dominant disorder.

# Usage

dominant1

#### Format

A list with 3 elements:

- ped: A [pedtools::ped](#page-0-0) object describing a pedigree with 19 individuals, including genotypes for 14 members at 248 markers on Chromosome 1.
- aff: A vector indicating the affected pedigree members.
- map: A data frame with 3 columns (chrom, marker, cm) describing the centiMorgan positions of the markers.

4 linkres

# Examples

```
data(dominant1)
ped = dominant1$ped
aff = dominant1$aff
model = diseaseModel("AD")
# Compute singlepoint LODs
lds = lod(ped, aff = aff, model = model)# LOD score graph
plot(lods)
```
# <span id="page-3-1"></span>linkres *S3 methods for class 'linkres'.*

## Description

Functions for printing, summarizing and plotting the results of a linkage analysis.

# Usage

```
## S3 method for class 'linkres'
print(x, \ldots)## S3 method for class 'linkres'
summary(object, ...)
## S3 method for class 'linkres'
plot(
  x,
  chrom = NULL,
  type = "1",1wd = NA,
 ylim = NULL,
 xlab = NULL,ylab = NULL,
  ...
\lambda## S3 method for class 'linkres'
points(x, chrom = NULL, type = "l", lwd = NA, ...)
```
<span id="page-3-0"></span>

# <span id="page-4-0"></span>Arguments

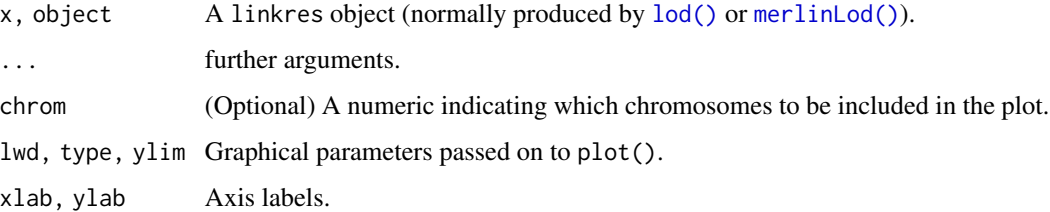

#### Value

These functions are called for their side effects.

# See Also

[lod\(\)](#page-4-1), [merlinLod\(\)](#page-7-1), [lodPeaks\(\)](#page-6-1)

# Examples

```
# Pedigree with 5 simulated SNP markers
x = nuclearPed(3)x = setMarkers(x, alleleMatrix = child)m1 = c("1/1", "1/2", "1/2", "1/2", "1/2", "1/2"),m2 = c("1/2", "1/2", "1/2", "1/2", "1/2", "1/2"),m3 = c("1/1", "1/2", "1/2", "1/2", "1/1"), sep="')# Mother and all children affected
aff = c(1, 2, 2, 2, 2)# LOD scores under autosomal dominant model
\text{loss} = \text{lod}(x, \text{ aff}, \text{model} = \text{diseaseModel}(\text{model} = \text{"AD"}))summary(lods)
as.data.frame(lods)
plot(lods)
```
<span id="page-4-1"></span>lod *Singlepoint LOD score*

# Description

Calculates the singlepoint log of the odds (LOD) scores of a pedigree for the specified markers, assuming a fixed recombination rate between the disease and each marker locus.

# Usage

```
lod(
  x,
  aff,
 model,
  rho = 0,
  liability = NULL,
 markers = NULL,
 maxOnly = NA,
 loopBreakers = NULL,
  peelOrder = NULL,
  verbose = FALSE
)
```
# Arguments

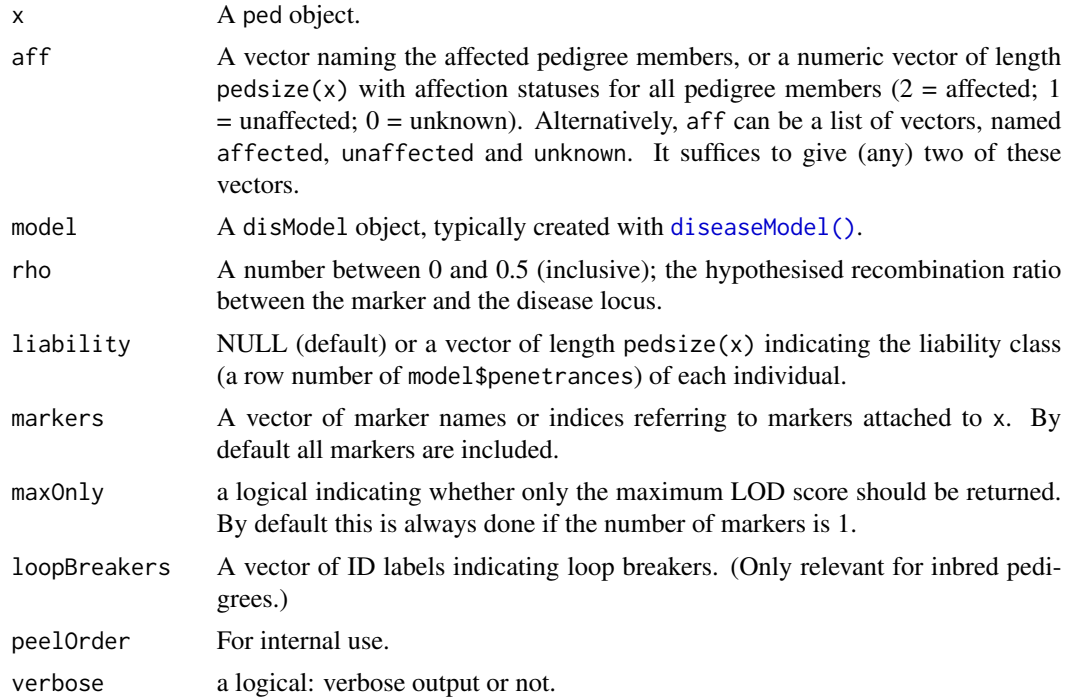

# Details

The LOD score of a marker is defined as

$$
LOD(\rho) = \log \frac{L(\rho)}{L(0.5)}
$$

where the logarithms are base 10, and  $L(\rho)$  denotes the likelihood of the observed marker genotypes given a recombination ratio  $\rho$  between the marker and the disease locus.

The likelihoods are computed with the **pedprobr** package.

<span id="page-5-0"></span>

#### <span id="page-6-0"></span>lodPeaks 7

# Value

If the number of markers is 1, or if maxOnly = TRUE, a single number is returned.

Otherwise a linkres object, which is basically a data frame with columns CHROM, MARKER, MB and LOD.

# Author(s)

Magnus Dehli Vigeland

# See Also

[linkres,](#page-3-1) [merlinLod\(\)](#page-7-1), [diseaseModel\(\)](#page-1-1), [lodPeaks\(\)](#page-6-1)

#### Examples

```
x = nuclearPed(2)x = setMarkers(x, marker(x))
genotype(x, 1, c(1,2:4)) = 1:2
genotype(x, 1, 2) = 1aff = c(2,1,2,2)model = diseaseModel(model = "AD")
lod(x, aff, model)
```
<span id="page-6-1"></span>lodPeaks *LOD score peaks*

# Description

Identify and summarise LOD score peaks.

# Usage

```
lodPeaks(x, threshold, width = 1)
```

```
peakSummary(x, threshold, width = 1, physmap = NULL)
```
# Arguments

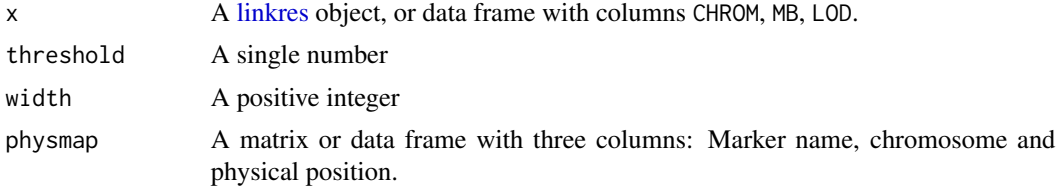

# <span id="page-7-0"></span>Details

A peak is defined as a run of at least width consecutive markers with LOD score above or equal to threshold. If possible, one flanking marker is included on each side of the peak.

# Value

A list of data frames.

#### See Also

[linkres,](#page-3-1) [lod\(\)](#page-4-1), [merlinLod\(\)](#page-7-1)

#### Examples

```
# Use built-in dataset `dominant1`
\text{lods} = \text{lod}(x = \text{dominant1}\aff = dominant1$aff,
            model = diseaseModel("AD"))
# All peaks above LOD = 1.5
```

```
lodPeaks(lods, threshold = 1.5)
peakSummary(lods, threshold = 1.5)
```
<span id="page-7-1"></span>

merlinLod *Multipoint LOD scores by MERLIN*

#### Description

This function is a wrapper for the parametric linkage functionality of the MERLIN software. For this to work, MERLIN must be installed and correctly pointed to in the PATH environment variable.

#### Usage

```
merlinLod(
  x,
  aff,
  model,
  map = NULL,markers = NULL,
  rho = 0,
  liability = NULL,
  maxOnly = NA,
  options = ",
  dir = tempdir(),cleanup = TRUE,
  verbose = FALSE,
```
<span id="page-8-0"></span>... )

# Arguments

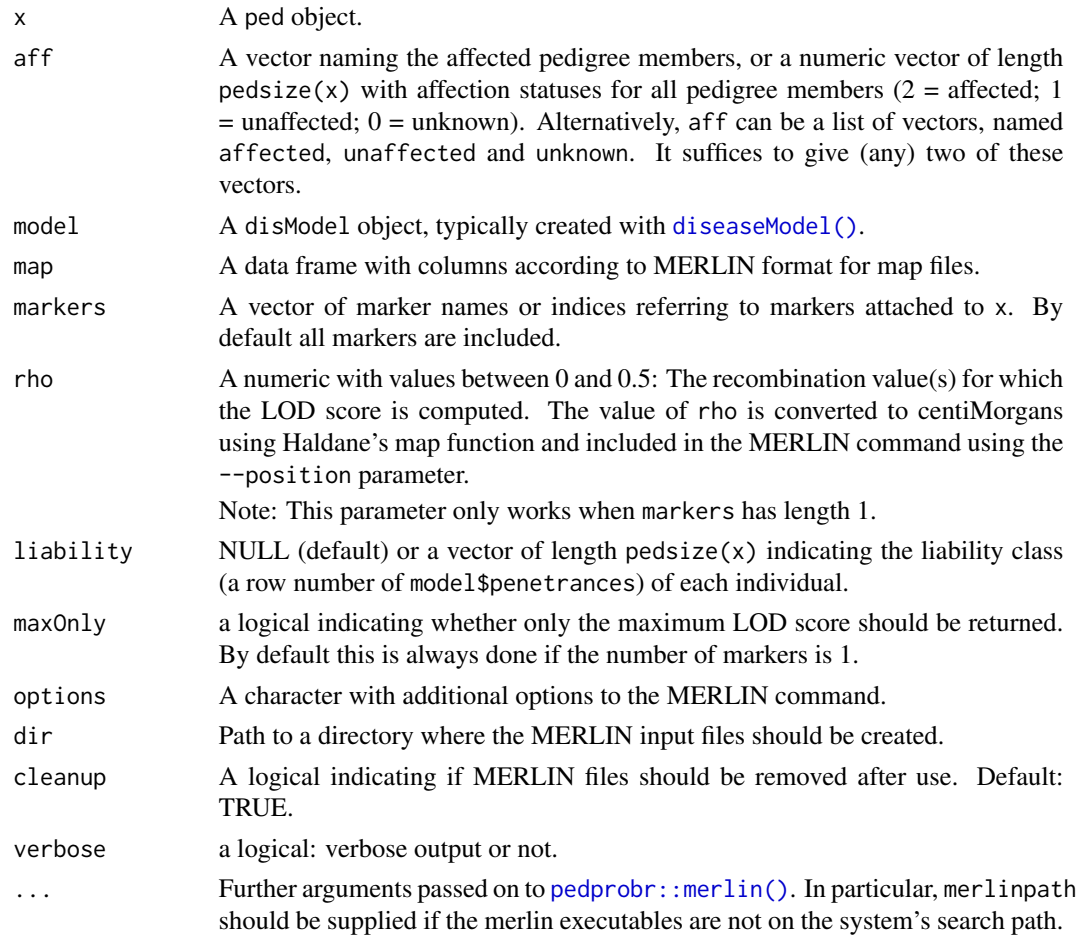

# Details

By default the following MERLIN command is run (via a call to [system\(\)](#page-0-0)) after creating appropriate files in a temporary (or user specified) directory:

\_merlin.freq --model \_merlin.model --tabulate --markerNames --quiet

The resulting multipoint LOD scores are extracted from the output and returned in R as a [linkres](#page-3-1) object.

# Value

If the number of markers is 1, or if maxOnly = TRUE, a single number is returned.

Otherwise a linkres object similar to the output of [lod\(\)](#page-4-1), but with an additional column CM.

#### <span id="page-9-0"></span>References

<http://csg.sph.umich.edu/abecasis/Merlin/>

#### See Also

 $lod()$ 

# Examples

```
#---------------------------------
# Requires MERLIN to be installed
#---------------------------------
if(pedprobr::checkMerlin()) {
# Pedigree with a single marker
x = nuclearPed(3, sex = c(1, 2, 2))x = setMarkers(x, marker(x, geno = c("1/1", "1/2", "1/2", "1/2", "1/2", "1/2"))# Simple AD model
merlinLod(x, aff = 2:5, model = diseaseModel("AD"))# With liability classes
mod = diseaseModel("AD", penetrances = cbind(f0 = 0, f1 = 1:0, f2 = 1:0))
merlinLod(x, aff = 2:4, mod, liability = c(1,1,1,1,2))
# X
merlinLod(x, aff = 3:5, model = diseaseModel("XR"))}
```
paramlink2 *paramlink2: Parametric linkage analysis*

#### Description

Parametric linkage analysis of monogenic traits in medical pedigrees. Features include singlepoint analysis, multipoint analysis via 'MERLIN' (Abecasis et al. (2002) doi: [10.1038/ng786\)](https://doi.org/10.1038/ng786), visualisation of log of the odds (LOD) scores and summaries of linkage peaks. Disease models may be specified to accommodate phenocopies, reduced penetrance and liability classes. 'paramlink2' is part of the 'ped suite' package ecosystem, presented in 'Pedigree Analysis in R' (Vigeland, 2021, ISBN:9780128244302).

# <span id="page-10-0"></span>Index

∗ datasets dominant1, [3](#page-2-0) diseaseModel, [2](#page-1-0) diseaseModel(), *[6,](#page-5-0) [7](#page-6-0)*, *[9](#page-8-0)* dominant1, [3](#page-2-0) linkres, [4,](#page-3-0) *[7](#page-6-0)[–9](#page-8-0)* lod, [5](#page-4-0) lod(), *[2,](#page-1-0) [3](#page-2-0)*, *[5](#page-4-0)*, *[8](#page-7-0)[–10](#page-9-0)* lodPeaks, [7](#page-6-0) lodPeaks(), *[5](#page-4-0)*, *[7](#page-6-0)* merlinLod, [8](#page-7-0) merlinLod(), *[5](#page-4-0)*, *[7,](#page-6-0) [8](#page-7-0)* paramlink2, [10](#page-9-0) peakSummary *(*lodPeaks*)*, [7](#page-6-0) pedprobr::merlin(), *[9](#page-8-0)* pedtools::ped, *[3](#page-2-0)* plot.linkres *(*linkres*)*, [4](#page-3-0) points.linkres *(*linkres*)*, [4](#page-3-0) print.linkres *(*linkres*)*, [4](#page-3-0)

summary.linkres *(*linkres*)*, [4](#page-3-0) system(), *[9](#page-8-0)*